## 申請日を選択してください

電子カルテ閲覧用ID登録申請書(☐新規 ☐変更)

国立大学法人北海道大学病院 治験事務局 御中

北海道大学病院電子カルテ閲覧について、以下の通り申請します。

コメントの追加 **:** 申請書に押印・署名は不要で す。Word 形式のままメール添で、申請をお願いい たします。

コメントの追加 **:** 初回症例 SDV 時および監査 実施時に申請してください。

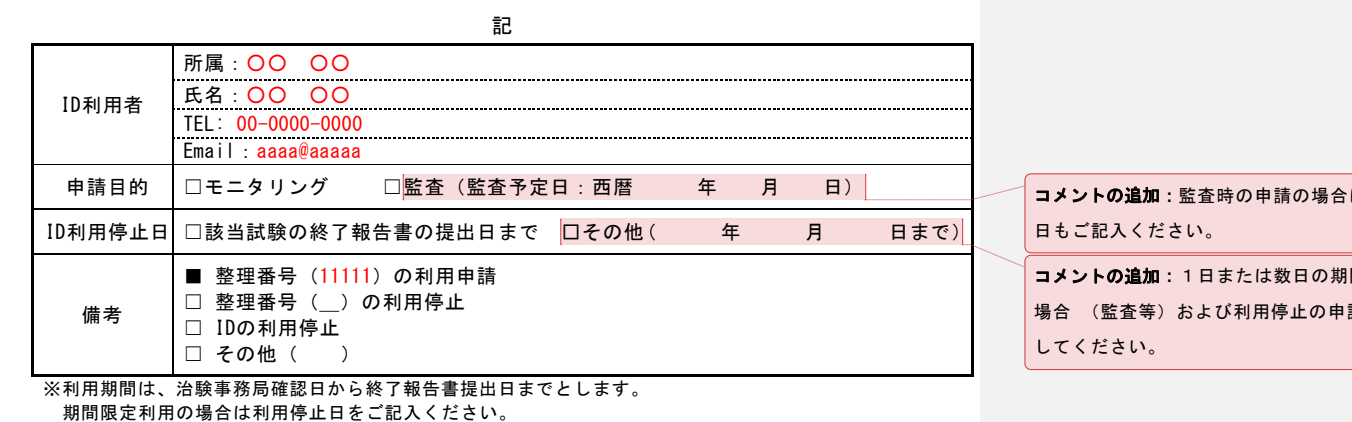

※利用申請者が電子カルテ閲覧を実施する必要がなくなった場合は利用停止日をご記入のうえ、提出して ください。

## 【同時提出資料】

- 閲覧する治験の担当者として氏名が記載されている資料 (治験実施計画書別紙、またはモニター指名書等)

確認日を入力してください

□ 整理番号()に関する申請について了承いたします。

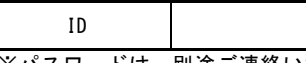

※パスワードは、別途ご連絡いたします。

注)本書式は利用申請者が作成し、治験事務局に Word の形式で Email で提出する。治験事務局は内容 を確認、結果を記入し、Email で連絡する。

は、監査予定

**間限定利用の** 請時のみ記入

## 閲覧の対象となる治験

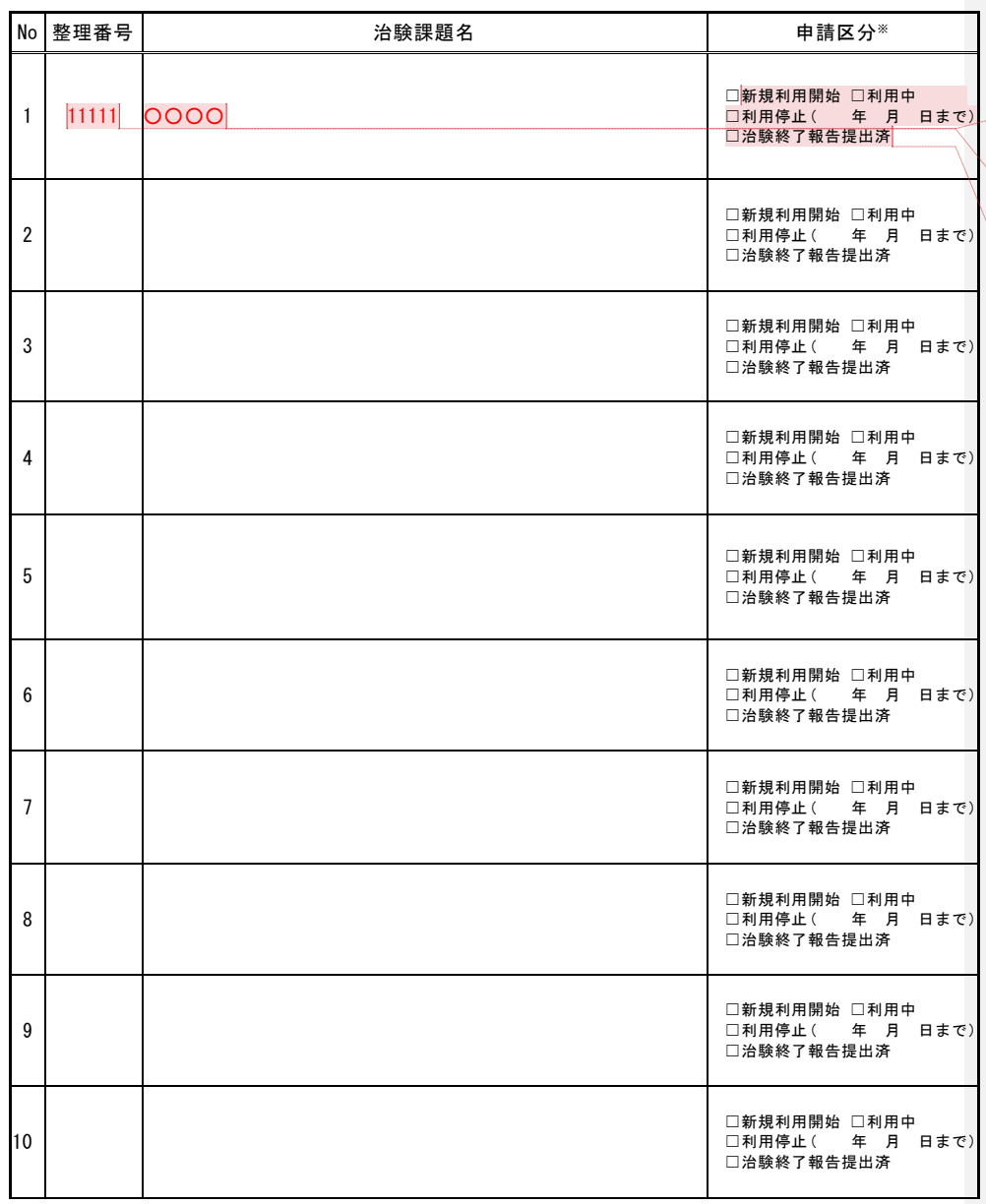

コメントの追加 **:** 申請する整理番号をご記入くださ い。

コメントの追加 **:** 正式課題名を記入してください。 (略称不可)

コメントの追加 **:** 該当箇所にチェックしてくださ

い。

【注意事項】

※閲覧試験を追加申請する場合は、新規利用開始にチェックをし、利用中の試験を含め全て記載してください。

※目的が監査の場合は利用停止日をご記入ください。

※利用申請者が電子カルテ閲覧を実施する必要がなくなった場合は利用停止日をご記入のうえ、提出して ください。